# **SAS Standardprozeduren zur nichtparametrischen Datenanalyse**

Edgar Brunner

*Abt. Medizinische Statistik, Universitat¨ Gotting ¨ en, Humboldt Allee* 32, D-37073 *Göttingen* 

# **Ubersicht ¨**

#### **1 Unverbundene Stichproben**

- 1.1 Beispiel 1
- 1.2 Beispiel 2
- 1.3 Nichtparametrisches Modell
- 1.4 Auswertungsschema in SAS
- 1.5 Auswertung der Beispiele

#### **2 Repeated Measures**

- 2.1 Beispiel 1
- 2.2 Beispiel 2
- 2.3 Nichtparametrisches Marginal Modell
- 2.4 Auswertungsschema in SAS
- 2.5 Auswertung der Beispiele

#### **3 Literatur**

# **1 Unverbundene Stichproben**

# **1.1 Beispiel Relative Nierengewichte**

TABELLE 1.1 Relative Nierengewichte von 45 Wistar-Ratten einer Toxizitätsstudie.

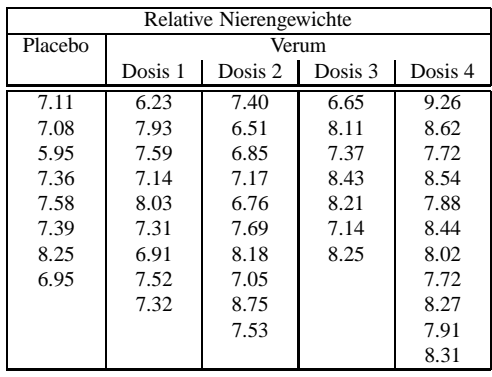

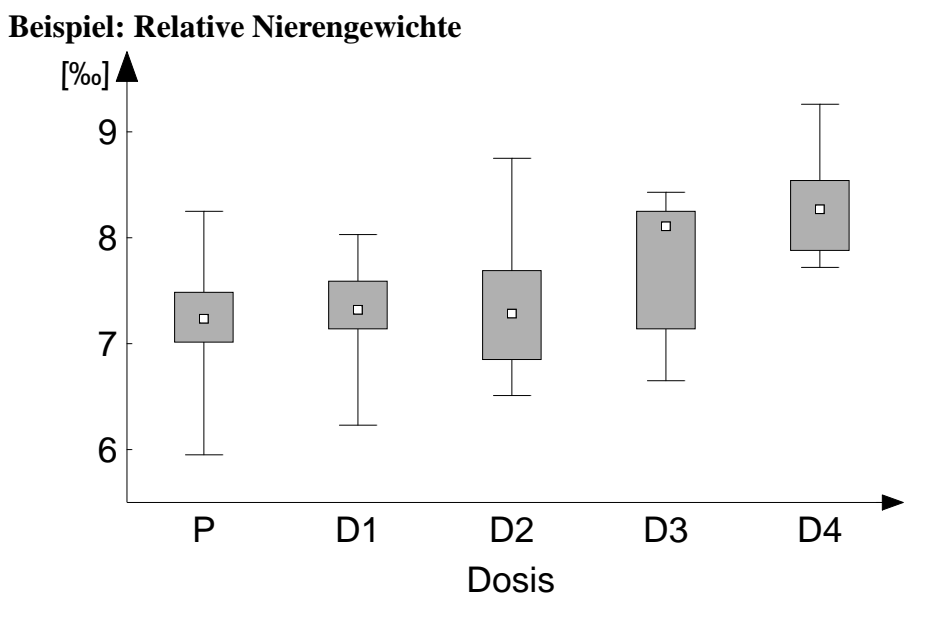

ABBILDUNG 1.1 *Box-Plots fur¨ die relativen Nierengewichte von 45 Wistar-Ratten.*

# **1.2 Beispiel: Corpora Lutea**

TABELLE 1.2 Anzahl der Corpora Lutea unter Placebo und einer Substanz in zwei Dosisstufen. Die Studie wurde in zwei Jahren durchgeführt.

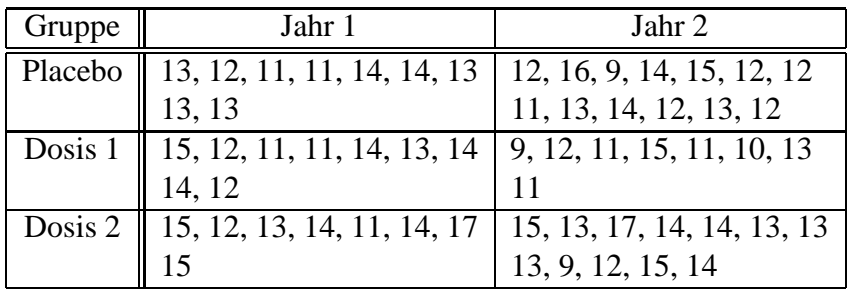

# 1.3 Nichtparametrisches Modell

$$
X_{ik} \sim F_i(x) = \frac{1}{2} \left[ F_i^-(x) + F_i^+(x) \right]
$$
  
\n
$$
i = 1, ..., d, \quad k = 1, ..., n_i, \quad N = \sum_{i=1}^d n_i,
$$
  
\n
$$
\mathbf{F} = (F_1, ..., F_d)',
$$
  
\n
$$
d = a \quad \text{(ein Faktor)}
$$
  
\n
$$
d = a \cdot b \quad \text{(zwei (gekreuzte) Faktoren)}
$$
  
\n
$$
d = a \cdot b \cdot c \quad \text{(drei (gekreuzte) Faktoren)}
$$
  
\n
$$
\vdots \qquad \vdots
$$

# **Hypothesen:**  $H_0^F : \mathbf{C} \mathbf{F} = \mathbf{0}$ ,<br>  $\mathbf{C}:$  Kontrastmatrix zur Formulierung der Hypothese

#### Effekte und Schätzer

$$
p_i = \frac{1}{N} \sum_{j=1}^d n_j \left[ P(X_{j1} < X_{i1}) + \frac{1}{2} P(X_{j1} = X_{i1}) \right]
$$
\n
$$
\mathbf{p} = (p_1, \dots, p_d)',
$$
\n
$$
\widehat{p}_i = \frac{1}{N} \left( \overline{R}_{i \cdot} - \frac{1}{2} \right), \overline{R}_{i \cdot} \text{ Mittel der Ränge in Stichprobe } i
$$
\n
$$
\widehat{\mathbf{p}} = (\widehat{p}_1, \dots, \widehat{p}_d)'
$$

Statistik:

$$
\sqrt{N} \, \boldsymbol{C} \, \widehat{\boldsymbol{p}} \;\; = \;\; \frac{1}{\sqrt{N}} \, \boldsymbol{C} \, \left( \begin{array}{c} \overline{R}_{1\cdot} - \frac{1}{2} \\ \vdots \\ \overline{R}_{d\cdot} - \frac{1}{2} \end{array} \right) \;\; = \;\frac{1}{\sqrt{N}} \, \boldsymbol{C} \, \left( \begin{array}{c} \overline{R}_{1\cdot} \\ \vdots \\ \overline{R}_{d\cdot} \end{array} \right)
$$

# Kovarianz<br/>matrix von  $\sqrt{N}$   $\boldsymbol{C}$ <br/> $\widehat{\boldsymbol{p}}$  unter  $H_0^F$

$$
Cov\left(\sqrt{N} \; \mathbf{C} \; \widehat{\mathbf{p}}\right) = \mathbf{C} \mathbf{V}_N \mathbf{C}',
$$
  
\n
$$
\mathbf{V}_N = N \cdot \text{diag}\{\sigma_1^2/n_1, \dots, \sigma_d^2/n_d\}
$$
  
\n
$$
\sigma_i^2 = \text{Var}(H(X_{i1})), \quad H = \frac{1}{N} \sum_{i=1}^d n_i F_i ,
$$
  
\n
$$
\widehat{\sigma}_i^2 = \frac{1}{N^2(n_i - 1)} \sum_{k=1}^{n_i} (R_{ik} - \overline{R}_{i\cdot})^2
$$

Asymptotische Verteilung unter ${\cal H}^F_0$ 

$$
\sqrt{N} \; \bm{C} \; \bm{\widehat{p}} \quad \sim \quad N(\bm{0}, \bm{C} \bm{V}_N \bm{C}')
$$

# Statistiken und Verteilung unter ${\cal H}^F_0$

1. Wald-Typ (allgemeine Alternativen)

$$
Q_N \ \, = \ \, N \cdot \widehat{\boldsymbol{p}}' \boldsymbol{C}' [\boldsymbol{C} \widehat{\boldsymbol{V}}_N \boldsymbol{C}']^\top \boldsymbol{C} \widehat{\boldsymbol{p}} \,\, \sim \,\, \chi^2_{r(\boldsymbol{C})}
$$

2. ANOVA-Typ (allgemeine Alternativen)

$$
F_N = \frac{N}{\text{Sp}(\mathbf{T}\hat{\mathbf{V}}_N)} \hat{\mathbf{p}}' \mathbf{T} \hat{\mathbf{p}} \sim F(\hat{f}_1, \hat{f}_0),
$$
  

$$
\mathbf{T} = \mathbf{C}'[\mathbf{C}\mathbf{C}']^{-}\mathbf{C},
$$
  

$$
\hat{f}_1 = [\text{Sp}(\mathbf{T}\hat{\mathbf{V}}_N)]^2 / \text{Sp}(\mathbf{T}\hat{\mathbf{V}}_N \mathbf{T}\hat{\mathbf{V}}_N),
$$
  

$$
\hat{f}_0 = [\text{Sp}(\mathbf{T}\hat{\mathbf{V}}_N)]^2 / \text{Sp}(\mathbf{D}_T^2 \hat{\mathbf{V}}_N^2 \mathbf{\Lambda})
$$
  
(Satterthwaite / Smith / Welch für  $\sigma_i^2$ )

#### $\mathbf{1}$ UNVERBUNDENE STICHPROBEN

#### 3. Linearform (gemusterte Alternativen)

Hettmansperger-Norton Statistik

$$
L_N = \sqrt{N} \mathbf{w}' \mathbf{C} \widehat{\boldsymbol{p}} / \widehat{\sigma}_N \ \dot{\sim} \ N(0, 1),
$$

$$
\widehat{\sigma}_N^2 = \mathbf{w}' \mathbf{C} [\mathbf{C} \widehat{\mathbf{V}}_N \mathbf{C}']^{-} \mathbf{C} \mathbf{w}
$$

Ein-Faktor Modell: Jonckheere-Terpstra Statistik

#### Eigenschaften

- $Q_N$ ,  $F_N$  und  $L_N$  haben
	- \* unter  $H_0^F$
	- \* die Rangtransformations- (RT-) Eigenschaft
	- \* bezüglich eines heteroskedastischen Modells.

# **1.4 Auswertungsschema in SAS**

#### $Data$  **Daten einlesen**, **Ränge zuweisen**

```
DATA name;
INPUT f1$ f2$ f3$ ... fk$ x;
CARDS;
f1 f2 f3 . . . x
f1 f2 f3 . . . x
. . .
. \Box .
;
RUN;
PROC RANK DATA=name OUT=name;
VAR x;
RANKS r;
```
RUN;

#### **Statistiken und -Werte**

```
PROC MIXED DATA=name ANOVAF METHOD=MIVQUE0;
CLASS f1 f2 ... fk;
MODEL r = feste Faktoren / CHISQ;
REPETAED / TYPE=UN(1) GRP=f1*f2*... ;
CONTRAST 'Muster' Faktor w1...wd;
RUN;
```
#### **Achtung:**

1.  $\sum_{i=1}^{a} w_d = 0$ 

2. bei CONTRAST:  $L_N^2$  und der p-Wert ist zweiseitig

3. bei ESTIMATE: mit UPPER ist der  $p$ -Wert einseitig, keine ATS

# $E$ **rklärung** der **Statements:**

- **PROC MIXED DATA=**name **ANOVAF METHOD=MIVQUE0;**
- **MODEL** r = Designstruktur **/ CHISQ;**
- **REPEATED** ... **/ TYPE= ... SUB= ... GRP= ... ;**

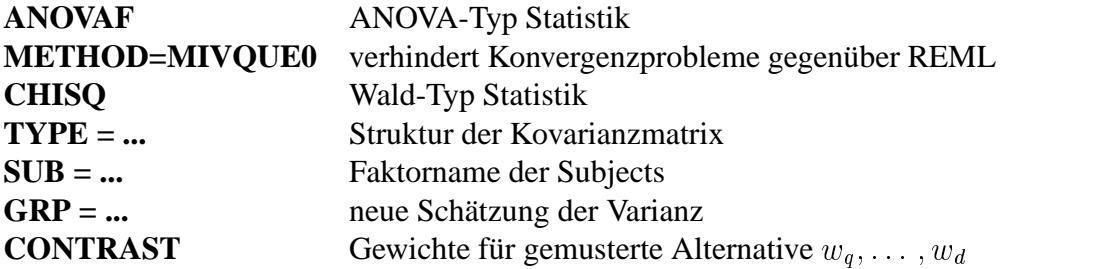

# **1.5 Auswertung der Beispiele**

#### **1.5.1 Relative Nierengewichte**

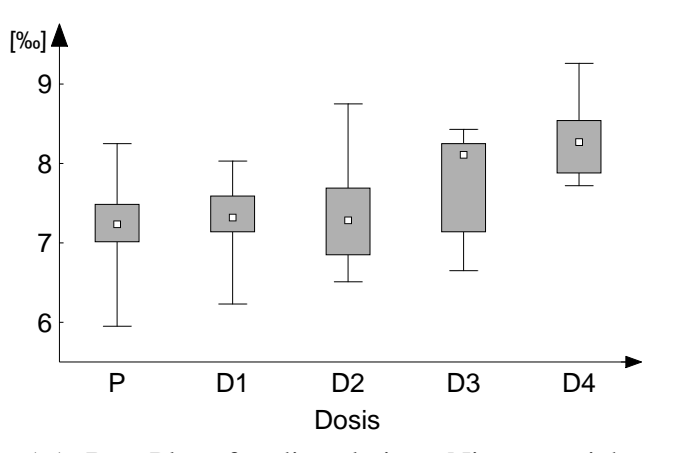

ABBILDUNG 1.1. Box-Plots für die relativen Nierengewichte von 45 Wistar-Ratten.

# 1.5.2 Modell, Hypothese und Statistik

**Modell** 

$$
X_{ik}
$$
 ~  $F_i(x)$ ,  $i = 1, ..., a, k = 1, ..., n_i, N = \sum_{i=1}^{a} n_i$   
 $\mathbf{F} = (F_1, ..., F_a)'$ ,  $\mathbf{p} = (p_1, ..., p_a)'$ 

**Hypothese** 

$$
H_0^F: \tF_1 = \cdots = F_a \iff F_i = \overline{F}, \t i = 1, \ldots, a
$$

$$
C_A F = 0, \tC_A = P_a = I_a - \frac{1}{a} J_a
$$

**Statistik** 

$$
\sqrt{N} \; \boldsymbol{P}_a \; \widehat{\boldsymbol{p}} \;\; = \;\; \frac{1}{\sqrt{N}} \; \boldsymbol{P}_a \; \left( \begin{array}{c} \overline{R}_{1} \\ \vdots \\ \overline{R}_{a} \end{array} \right)
$$

# Kovarianz<br/>matrix unter  $H_0^{\cal F}$

 $\mathbf{V}_N = N \cdot \text{diag} \left\{ \frac{\sigma_i^2}{n_i} \right\}$  $\cdot$  diag  $\{\sigma_i^2/n_i\} \rightarrow N$ - +  $\cdot \sigma^2$  diag  $\{1/n_i\}$  $\sim$  0 and  $\sim$  1 and  $\sim$  1 and 2 and 2 and 2 and 2 and 2 and 2 and 2 and 2 and 2 and 2 and 2 and 2 and 2 and 2 and 2 and 2 and 2 and 2 and 2 and 2 and 2 and 2 and 2 and 2 and 2 and 2 and 2 and 2 and 2 and 2 and 2 and 2 +  $^{2}(N-a)\leftarrow 2$  $\frac{1}{(1-\alpha)}\sum_{i=0}^a\sum_{k=0}^{n_i}(R_{ik}-\overline{R}_{i\cdot})^2 \quad -\text{RT~T6}$  $(n_i)^2$  – RT Test  $\sigma^2$  -  $\frac{1}{\sigma^2}$ +  $^{2}(N-1)$   $\leftarrow$   $\leftarrow$   $^{14}$ . . . .  $\frac{1}{\gamma}\sum^{a}\sum^{n_{i}}[R_{ik}-(N+1)/2]^{2}$   $\sqrt{1-\epsilon}$ Kruskal-Wallis Test

#### **SAS Prozeduren**

```
DATA nierel;
INPUT gr grel;
DATALINES;
1 7.11
1 7.08
. . .
. .
5 7.91
5 8.31
;
RUN;
PROC NPAR1WAY DATA= nierel WILCOXON; CLASS gr; VAR grel; RUN;
PROC FREQ DATA = nierel; TABLES gr * grel / JT; RUN;
```
#### **RT-Test, Hettmansperger/Norton Test**

```
PROC RANK DATA = nierel OUT = nierel;
VAR grel;
RANKS r;
RUN;
PROC MIXED DATA = nierel ANOVAF;
CLASS gr;
MODEL r = gr / CHISQ;
REPEATED / TYPE = simple ;
LSMEANS gr;
CONTRAST '1 2 3 4 5' gr -2 -1 0 1 2;
RUN;
```
The Mixed Procedure

Type 3 Tests of Fixed Effects Num Den Effect DF DF Chi-Square F Value Pr > ChiSq Pr > F gr 4 40 21.30 5.32 0.0003 0.0016

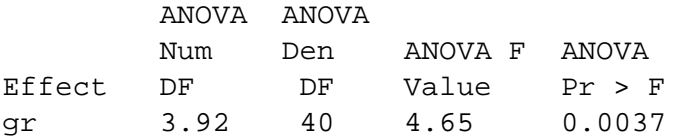

Contrasts

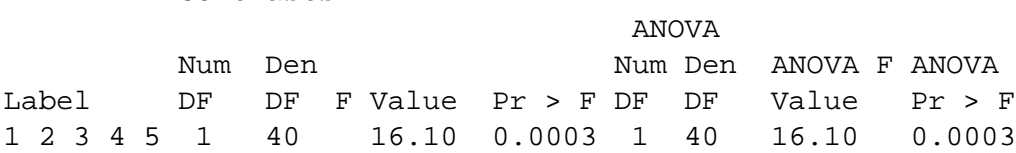

# **Ergebnisse**

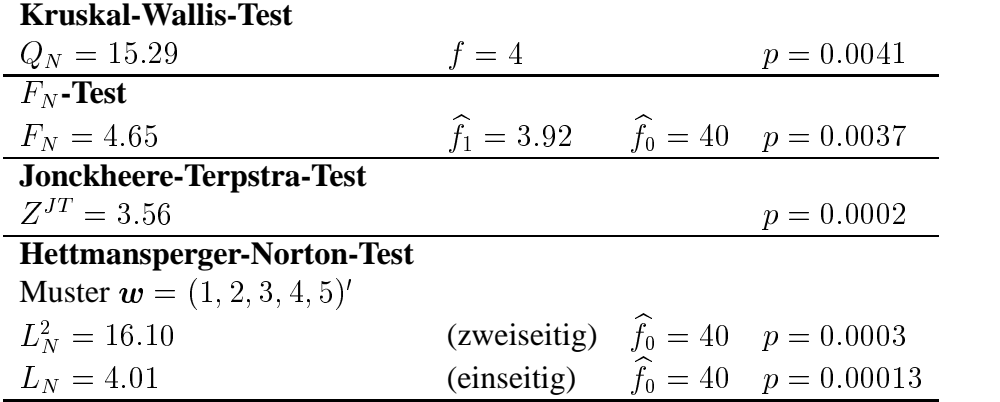

# **1.5.3 Corpora Lutea**

TABELLE 1.3 Anzahl der Corpora Lutea unter Placebo und einer Substanz in zwei Dosisstufen. Die Studie wurde in zwei Jahren durchgeführt.

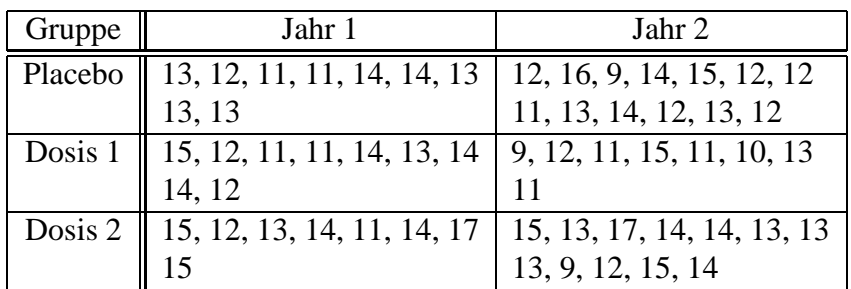

# 1.5.4 Modell, Hypothesen und Statistiken

Modell

$$
X_{ijk} \sim F_{ij}(x), \quad i = 1, ..., a, \quad j = 1, ..., b, \quad k = 1, ..., n_{ij},
$$

$$
\mathbf{F} = (F_{11}, ..., F_{ab})', \quad \mathbf{p} = (p_{11}, ..., p_{ab})', \quad N = \sum_{i=1}^{a} \sum_{j=1}^{b} n_{ij}
$$

# Hypothesen

$$
H_0^F(A): \quad \overline{F}_1 = \cdots = \overline{F}_a \iff \overline{F}_i = \overline{F}_\cdots, \quad i = 1, \ldots, a
$$

$$
C_A \mathbf{F} = \mathbf{0}, \quad C_A = \mathbf{P}_a \otimes \frac{1}{b} \mathbf{1}_b'
$$

$$
H_0^F(B): \quad \overline{F}_{\cdot 1} = \cdots = \overline{F}_{\cdot b} \iff \overline{F}_{\cdot j} = \overline{F}_\cdots, \quad j = 1, \ldots, b
$$

$$
C_B \mathbf{F} = \mathbf{0}, \quad C_B = \frac{1}{a} \mathbf{1}_a' \otimes \mathbf{P}_b
$$

$$
H_0^F(AB): \quad F_{ij} = \overline{F}_i + \overline{F}_{\cdot j} - \overline{F}_\cdots, \quad i = 1, \ldots, a, j = 1, \ldots, b
$$

$$
C_{AB} \mathbf{F} = \mathbf{0}, \quad C_{AB} = \mathbf{P}_a \otimes \mathbf{P}_b
$$

# **Statistiken**

$$
\begin{array}{rcl} \sqrt{N}\ {\bm{C}}_A\ \widehat{\bm{p}} & = & \displaystyle \frac{1}{\sqrt{N}}\left( \bm{P}_a \otimes \frac{1}{b}\bm{1}_b'\right) (\overline{R}_{11\cdot},\ldots,\overline{R}_{ab\cdot})',\\[5pt] \sqrt{N}\ {\bm{C}}_B\ \widehat{\bm{p}} & = & \displaystyle \frac{1}{\sqrt{N}}\left(\frac{1}{a}\bm{1}_a'\otimes \bm{P}_b\right) (\overline{R}_{11\cdot},\ldots,\overline{R}_{ab\cdot})',\\[5pt] \sqrt{N}\ {\bm{C}}_{AB}\ \widehat{\bm{p}} & = & \displaystyle \frac{1}{\sqrt{N}}\left(\bm{P}_a\otimes \bm{P}_b\right) (\overline{R}_{11\cdot},\ldots,\overline{R}_{ab\cdot})' \end{array}
$$

Kovarianz<br/>matrix unter  $\mathcal{H}^F_0$ 

$$
\mathbf{V}_N = N \cdot \text{diag} \left\{ \frac{\sigma_{11}^2}{n_{11}}, \dots, \frac{\sigma_{ab}^2}{n_{ab}} \right\}
$$

$$
\widehat{\sigma}_{ij}^2 = \frac{1}{N^2 (n_{ij} - 1)} \sum_{k=1}^{n_{ij}} (R_{ijk} - \overline{R}_{ij.})^2
$$

#### **SAS Prozeduren**

**Dateneingabe**

```
DATA cl;
INPUT jahr beh clut;
CARDS;
    1 1 13
    1 1 12
    . . .
    . . . .
    2 3 15
    2 3 14
;
RUN;
```
#### **Range, ¨ Statistiken und -Werte**

```
PROC RANK DATA=cl OUT=cl;
VAR clut;
RANKS r;
RUN;
PROC MIXED DATA=cl ANOVAF METHOD=MIVQUE0;
CLASS jahr beh;
MODEL r = jahr | beh / CHISQ;
REPEATED / TYPE=UN(1) GRP=jahr*beh;
CONTRAST '1 2 3' beh -1 0 1;
RUN;
```
#### **Ergebnisse**

The Mixed Procedure Type 3 Tests of Fixed Effects

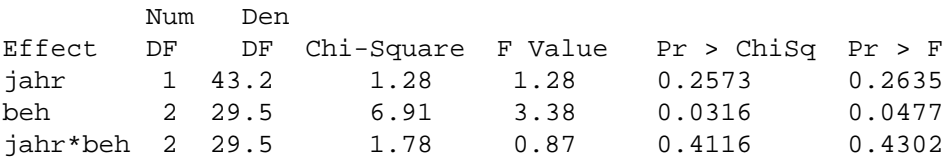

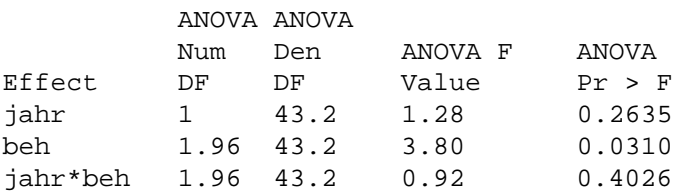

Contrasts

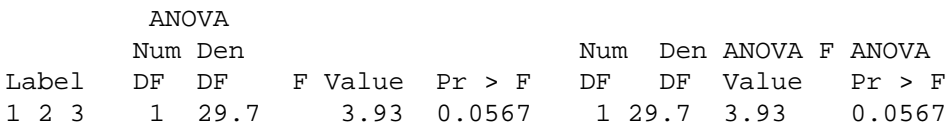

# **2 Repeated Measures**

# **2.1 Beispiel Panik-Anfall Studie**

- 16 Patienten mit Panikstörung und Agoraphobie (PDA)
- 8 Wochen mit dem Antidepressivum Imipramin behandelt
- Zielgröße: Clinical Global Impression (CGI)
	- \* Skala mit diskreten Scores 2 bis 8
- beobachtet: zu 5 Zeitpunkten: 0, 2, 4, 6, 8 (Wochen)

| <b>CGI-Scores</b> |   |   |                |   |   |         |       |   |   |   |                |  |  |
|-------------------|---|---|----------------|---|---|---------|-------|---|---|---|----------------|--|--|
|                   |   |   | Woche          |   |   |         | Woche |   |   |   |                |  |  |
| Patient           | 0 | 2 | $\overline{4}$ | 6 | 8 | Patient | 0     | 2 | 4 | 6 | 8              |  |  |
| 1                 | 8 | 6 | 5              | 5 | 4 | 9       | 5     |   | 3 | 3 | $\overline{2}$ |  |  |
| $\overline{2}$    | 8 | 6 | 5              | 4 | റ | 10      | 8     | 6 | 5 | 5 | 4              |  |  |
| 3                 | 6 | 5 | 5              | 4 | 2 | 11      |       | 6 | 5 |   | 2              |  |  |
| 4                 | 6 | 6 | 6              | 5 | 5 | 12      | 6     | 5 | 5 |   | 2              |  |  |
| 5                 |   | 6 | 6              | 6 | 6 | 13      | 6     | 6 | 6 | 5 | 5              |  |  |
| 6                 | 8 |   | 3              | 2 | っ | 14      | 8     | 6 | 6 | 6 | 6              |  |  |
| 7                 |   | 6 |                | 3 | 3 | 15      | 8     |   |   | 2 | 2              |  |  |
| 8                 | 6 |   |                | 3 | 3 | 16      |       | 6 |   | 3 | 3              |  |  |

TABELLE 2.1 Score-Werte der 'Clinical Global Impression' von <sup>16</sup> Patienten mit einer Panik-Störung.

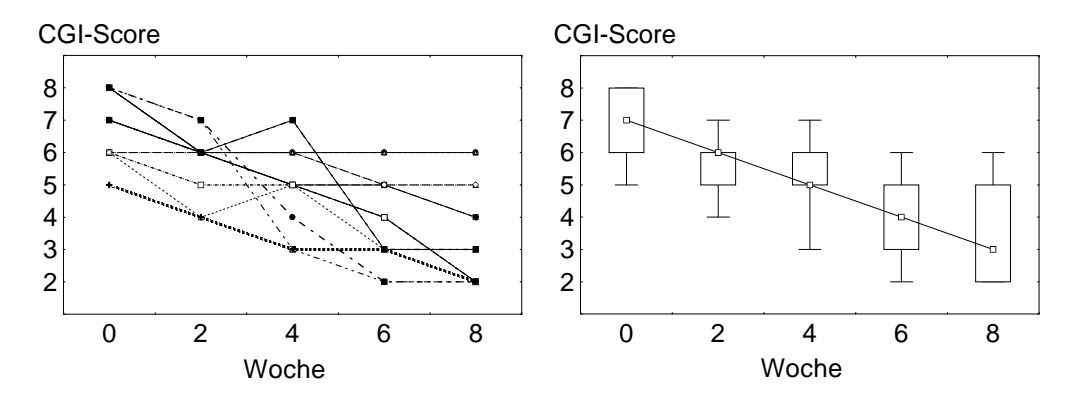

ABBILDUNG 2.1 *Verlaufskurven und Box-Plots der CGI-Scores fur¨ die 16 Patienten der Panik-Anfall Studie.*

# **2.2 Beispiel Schulter-Schmerz Studie**

- 41 Patienten
- 2 Behandlungen  $(Y/N)$  Faktor A
- 2 Geschlechter  $(M/F)$  Faktor B
- 3 Tage  $(1/2/3)$  Faktor  $T$
- 2 Zeitpunkte  $(M / A)$  Faktor Z
- Beobachtung: Schmerz-Score (1,2,3,4,5) nach laparoskopischer OP

| Schmerz-Score                                                                           |                                                                    |                                                                                              |                                                                                   |                                                                                                    |                                                                                                    |                                              |                                                                                                  |                                                                |                                                  |                                                                         |                                                                  |                                                                                             |                                                                                 |                                                                                                    |                                                                                               |  |
|-----------------------------------------------------------------------------------------|--------------------------------------------------------------------|----------------------------------------------------------------------------------------------|-----------------------------------------------------------------------------------|----------------------------------------------------------------------------------------------------|----------------------------------------------------------------------------------------------------|----------------------------------------------|--------------------------------------------------------------------------------------------------|----------------------------------------------------------------|--------------------------------------------------|-------------------------------------------------------------------------|------------------------------------------------------------------|---------------------------------------------------------------------------------------------|---------------------------------------------------------------------------------|----------------------------------------------------------------------------------------------------|-----------------------------------------------------------------------------------------------|--|
| Behandlung Y                                                                            |                                                                    |                                                                                              |                                                                                   |                                                                                                    |                                                                                                    |                                              |                                                                                                  |                                                                | Behandlung $N$                                   |                                                                         |                                                                  |                                                                                             |                                                                                 |                                                                                                    |                                                                                               |  |
|                                                                                         |                                                                    |                                                                                              |                                                                                   |                                                                                                    | Tag                                                                                                    |                                              |                                                                                                  |                                                                | Tag                                              |                                                                         |                                                                  |                                                                                             |                                                                                 |                                                                                                    |                                                                                               |  |
| Pat.                                                                                    |                                                                    | 1                                                                                            |                                                                                   | $\overline{2}$                                                                                                    |                                                                                                    | 3                                            |                                                                                                  | Pat.                                                           |                                                  |                                                                         | $\overline{c}$<br>1                                              |                                                                                             | 3                                                                               |                                                                                                    |                                                                                               |  |
| Nr.                                                                                     | Geschl.                                                            | М                                                                                            | А                                                                                 | М                                                                                                    | А                                                                                                    | М                                            | A                                                                                                | Nr.                                                            | Geschl.                                          | М                                                                       | A                                                                | М                                                                                           | A                                                                               | М                                                                                                    | A                                                                                             |  |
| 1<br>3<br>$\overline{4}$<br>5<br>8<br>9<br>10<br>12<br>16<br>18<br>19<br>20<br>21<br>22 | F<br>F<br>F<br>F<br>F<br>F<br>F<br>F<br>F<br>F<br>F<br>F<br>F<br>Ē | 1<br>3<br>1<br>1<br>$\frac{2}{1}$<br>$\frac{3}{2}$ $\frac{1}{4}$<br>$\overline{4}$<br>1<br>1 | 1<br>$\frac{2}{1}$<br>1<br>$\overline{c}$<br>1<br>1<br>1<br>1<br>1<br>4<br>4<br>1 | 1<br>$\frac{2}{1}$<br>1<br>$\mathbf{1}$<br>$\mathbf{1}$<br>1<br>1<br>$\mathbf{1}$<br>$\mathbf{1}$<br>$\frac{2}{4}$<br>$\mathbf{1}$<br>1 | 1<br>$\overline{c}$<br>1<br>1<br>1<br>1<br>1<br>4<br>$\overline{c}$<br>$\overline{c}$<br>$\overline{2}$ | $\mathbf{1}$<br>1<br>$\frac{2}{1}$<br>1<br>1 | 1<br>1<br>1<br>$\overline{c}$<br>$\mathbf{1}$<br>1<br>$\overline{c}$<br>1<br>1<br>$\overline{2}$ | 23<br>24<br>25<br>28<br>30<br>33<br>34<br>35<br>36<br>38<br>40 | F<br>F<br>F<br>F<br>FFFF<br>FFF<br>$\frac{F}{F}$ | 5<br>1<br>4<br>3<br>$\mathbf{1}$<br>1<br>$\frac{2}{1}$<br>$\frac{1}{5}$ | $rac{2}{5}$<br>4<br>4<br>$\frac{3}{2}$<br>$\mathbf{1}$<br>5<br>4 | 3<br>3<br>4<br>3<br>1<br>$\frac{2}{3}$<br>$\mathbf{1}$<br>1<br>5<br>$\overline{\mathbf{4}}$ | 5<br>$\overline{4}$<br>4<br>3<br>1<br>$\frac{2}{4}$<br>3<br>$\overline{4}$<br>4 | 5<br>$\frac{5}{3}$<br>$\mathbf{1}$<br>1<br>$\frac{2}{3}$ $\frac{1}{3}$ $\frac{3}{2}$                     | $\frac{4}{3}$<br>$\frac{1}{2}$<br>1<br>$\begin{array}{c}\n2 \\ 2 \\ 1 \\ 3 \\ 2\n\end{array}$ |  |
| $\overline{c}$<br>6<br>7<br>11<br>13<br>14<br>15<br>17                                  | М<br>M<br>M<br>M<br>М<br>M<br>M<br>М                               | 3<br>1<br>1<br>$\frac{3}{2}$<br>1                                                            | $\frac{2}{3}$<br>1<br>$\frac{2}{1}$<br>1                                          | 1<br>1<br>$\overline{c}$<br>$\mathbf{1}$<br>$\frac{2}{1}$<br>1<br>1                                                                     | 1<br>1<br>1<br>1<br>$\overline{c}$<br>1<br>1                                                            | 1<br>$\frac{2}{3}$<br>1                      | 1<br>1<br>1<br>$\frac{2}{3}$<br>1                                                                | 26<br>27<br>29<br>31<br>$rac{32}{37}$<br>39<br>41              | М<br>M<br>M<br>M<br>М<br>M<br>M<br>M             | 4<br>$\frac{2}{3}$<br>1<br>3                                            | 4<br>$\frac{3}{3}$<br>$\mathbf{1}$<br>5<br>1<br>3<br>3           | 4<br>$\overline{\mathbf{4}}$<br>$\overline{4}$<br>1<br>5<br>1<br>3<br>$\overline{3}$        | 4<br>3<br>$\overline{4}$<br>1<br>5<br>1<br>3<br>$\overline{\mathbf{3}}$         | $\begin{array}{c} 4 \\ 3 \\ 4 \end{array}$<br>1<br>$\overline{4}$<br>$\mathbf{1}$<br>1<br>$\overline{c}$ | $3231$<br>$31$<br>$31$                                                                        |  |

TABELLE 2.2 Schmerz-Scores von <sup>41</sup> Patienten nach laparoskopischer OP.

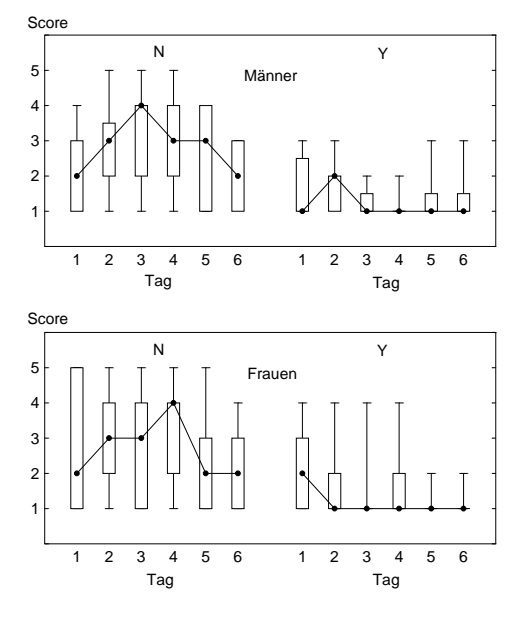

ABBILDUNG 2.2 *Verlauf und Box-Plots der Schmerz-Scores.*

# **2.3 Nichtparametrisches Marginal Modell**

#### **2.3.1 Modell, Hypothesen und Statistiken**

#### **Modell**

Unabhängige Zufallsvektoren (t-dimensional)

$$
\mathbf{X}_{ik} = (X_{ik1}, \dots, X_{ikt})',
$$
\n
$$
k = 1, \dots, n_i
$$
 - Individuen,  
\n
$$
i = 1, \dots, a
$$
 - Versuchsgruppen,  
\n
$$
n = \sum_{i=1}^{a} n_i
$$
 - Anzahl aller Individuen,  
\n
$$
N = n \cdot t
$$
 - Anzahl aller Beobachtungen

# Randverteilungen

$$
X_{iks} \sim F_{is}(x), \quad \boldsymbol{F} = (F_{11}, \ldots, F_{1t}, \ldots, F_{a1}, \ldots, F_{at})'
$$

Hypothesen

$$
H_0^F(A): \quad \overline{F}_1 = \cdots = \overline{F}_a \iff \overline{F}_i = \overline{F}_\cdots, \quad i = 1, \ldots, a
$$

$$
C_A \mathbf{F} = \mathbf{0}, \quad C_A = \mathbf{P}_a \otimes \frac{1}{t} \mathbf{1}'_t
$$

$$
H_0^F(B): \quad \overline{F}_{\cdot 1} = \cdots = \overline{F}_{\cdot t} \iff \overline{F}_{\cdot j} = \overline{F}_\cdots, \quad j = 1, \ldots, t
$$

$$
C_T \mathbf{F} = \mathbf{0}, \quad C_T = \frac{1}{a} \mathbf{1}'_a \otimes \mathbf{P}_t
$$

$$
H_0^F(AB): \quad F_{ij} = \overline{F}_i + \overline{F}_{\cdot j} - \overline{F}_\cdots, \quad i = 1, \ldots, a, j = 1, \ldots, t
$$

$$
\boldsymbol{C}_{AT}\boldsymbol{F}=\boldsymbol{0},\quad \boldsymbol{C}_{AT}=\boldsymbol{P}_a\otimes \boldsymbol{P}_t
$$

#### **Effekte und Schatzer ¨**

$$
p_{is} = \frac{1}{N} \sum_{j=1}^{a} \sum_{r=1}^{t} n_j \left[ P(X_{j1r} < X_{i2s}) + \frac{1}{2} P(X_{j1r} = X_{i2s}) \right]
$$
\n
$$
\mathbf{p}_i = (p_{i1}, \dots, p_{it})', \quad \mathbf{p} = (\mathbf{p}'_1, \dots, \mathbf{p}'_a)',
$$
\n
$$
\widehat{p}_{is} = \frac{1}{N} \left( \overline{R}_{i \cdot s} - \frac{1}{2} \right), \quad \text{Mittel der Ränge in Gruppe } i \text{ zum Zeitpunt } s,
$$
\n
$$
\widehat{\mathbf{p}}_i = (\widehat{p}_{i1}, \dots, \widehat{p}_{it})' = \frac{1}{N} \left( \overline{R}_{i \cdot} - \frac{1}{2} \mathbf{1}_t \right), \quad \overline{R}_{i \cdot} = (\overline{R}_{i \cdot 1}, \dots, \overline{R}_{i \cdot t})',
$$
\n
$$
\widehat{\mathbf{p}} = (\widehat{\mathbf{p}}'_1, \dots, \widehat{\mathbf{p}}'_a)'
$$

**Statistik**

$$
\sqrt{n}\: \bm{C}\:\widehat{\bm{p}} \:=\: \frac{1}{\sqrt{n}}\: \bm{C}\:\left(\begin{array}{c} \overline{\bm{R}}_1. \\ \vdots \\ \overline{\bm{R}}_{a.} \end{array}\right)
$$

Schätzung der Kovarianzmatrix von $\sqrt{n} \; \pmb{C} \; \hat{\pmb{p}}$ unter $H_0^F$ 

$$
\widehat{\boldsymbol{V}}_n = \bigoplus_{i=1}^a \frac{n}{n_i} \widehat{\boldsymbol{V}}_{n,i} = n \cdot \begin{pmatrix} \frac{1}{n_1} \widehat{\boldsymbol{V}}_{n,1} & \cdots & \mathbf{0} \\ \vdots & \ddots & \vdots \\ \mathbf{0} & \cdots & \frac{1}{n_a} \widehat{\boldsymbol{V}}_{n,a} \end{pmatrix}
$$

 $\widehat{\mathbf{V}}_{n,i} = \frac{1}{N^2(n_i-1)} \sum_{k=1}^{n_i} (\mathbf{R}_{ik} - \overline{\mathbf{R}}_{i.})(\mathbf{R}_{ik} - \overline{\mathbf{R}}_{i.})'$  - empirische Kovarianzmatrix  $\bm{R}_{ik} = (R_{ik1}, \ldots, R_{ikt})', \quad \overline{\bm{R}}_{i.} = \frac{1}{n} \sum_{k=1}^{n} \bm{R}_{ik}$ 

Asymptotische Verteilung unter ${\cal H}^F_0$ 

$$
\sqrt{n}\,\boldsymbol{C}\;\widehat{\boldsymbol{p}}\quad \dot{\sim}\quad N(\boldsymbol{0},\boldsymbol{C}\boldsymbol{V}_n\boldsymbol{C}')
$$
# $\mathbf S$ tatistiken und Verteilung unter $H_0^F$

**1. Wald-Typ** (allgemeine Alternativen)

$$
Q_n = n \cdot \widehat{\boldsymbol{p}}' \boldsymbol{C}' [\boldsymbol{C} \widehat{\boldsymbol{V}}_n \boldsymbol{C}']^{-} \boldsymbol{C} \widehat{\boldsymbol{p}} \ \sim \ \chi^2_{r(\boldsymbol{C})}
$$

**2. ANOVA-Typ** (allgemeine Alternativen)

$$
F_n = \frac{n}{\mathrm{Sp}(\mathbf{T}\widehat{\mathbf{V}}_n)} \widehat{\boldsymbol{p}}' \mathbf{T} \widehat{\boldsymbol{p}} \; \div \; F(\widehat{f}, \infty),
$$
  

$$
\mathbf{T} = \mathbf{C}'[\mathbf{C}\mathbf{C}']^{-}\mathbf{C}, \quad \widehat{f} = [\mathrm{Sp}(\mathbf{T}\widehat{\mathbf{V}}_n)]^2 / \mathrm{Sp}(\mathbf{T}\widehat{\mathbf{V}}_n \mathbf{T}\widehat{\mathbf{V}}_n)
$$

**3. Linearform** (gemusterte Alternative)  
\n
$$
L_n = \sqrt{n} \mathbf{w}' \mathbf{C} \widehat{\mathbf{p}} / \widehat{\sigma}_n \sim N(0, 1), \qquad \widehat{\sigma}_n^2 = \mathbf{w}' \mathbf{C} [\mathbf{C} \widehat{\mathbf{V}}_n \mathbf{C}']^{-} \mathbf{C} \mathbf{w}
$$

#### **Eigenschaften**

•  $Q_n$ ,  $F_n$  und  $L_n$  haben die RT-Eigenschaft unter  $H_0^F$  bezüglich eines multivariaten **heteroskedastischen** Modells.

## **2.4 Schema zur Repeated Measures Analyse**

```
Daten einlesen, Range ¨ zuweisen und sortieren
```

```
DATA name;
INPUT indiv f1$ f2$ f3$ ... fk$ x1 ... xt;
     ARRAY xx[t] x1-xt;DO time=1 to t; x = xx{\text{time}}; OUTPUT; END;
     DROP x1-xt;
CARDS;
1 f1 f2 f3 . . . x1 x2 ... xt
2 f1 f2 f3 . . . x1 x2 ... xt
. .
. .
;
RUN;
PROC RANK DATA=name OUT=name; VAR x; RANKS r; RUN;
PROC SORT DATA=name OUT=name; BY indiv time; RUN;
```
#### **Statistiken und -Werte**

```
PROC MIXED DATA=name ANOVAF METHOD=MIVQUE0;
CLASS f1 f2 ... fk;
MODEL r = feste Faktoren / CHISQ;
REPETAED time / TYPE=UN SUB=indiv GRP=f1*f2*... ;
LSMEANS f1*f2* ... ;
CONTRAST 'Muster' Faktor(en) w1...wd;
RUN;
```
## **Anmerkung**

- Bei Verwendung von PROC MIXED immer zuerst
	- \* nach den Individuen (subjects)
	- \* dann nach den Sub-Plot Faktoren (Zeit)
- **sortieren**. Ergebnisse hängen von der Reihenfolge ab, in der die Daten eingegeben werden.

## **Drei wichtige Statements:**

- **PROC MIXED DATA=**name **ANOVAF METHOD=MIVQUE0;**
- **MODEL** r = Designstruktur **/ CHISQ;**
- **REPEATED** time **/ TYPE=... SUB=... GRP=... ;**

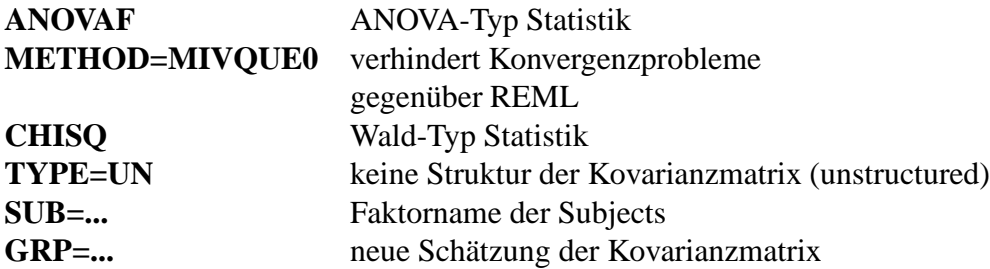

## **Unterschiede**

- Bei allen Effekten, welche die Zeit (mit mehr als zwei Zeitpunkten, d,h. Num DF  $> 1$ ) beinhalten, liefert PROC MIXED konservative p-Werte, da
	- \* 2. Freiheitsgrad aus ddfm=kr ubernommen ¨
	- \* anstatt  $\infty$  gesetzt
	- \* kann durch Ausrechnen des p-Wertes in einem getrennten DATA-Step behoben werden.

# **Beispiel:**

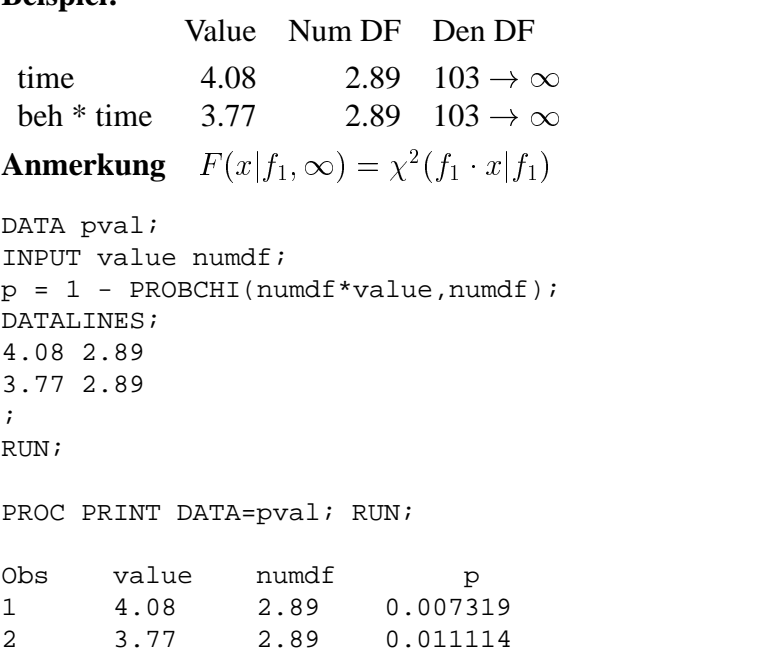

# **2.5 Auswertung der Beispiele**

## **2.5.1 Panik-Anfall Studie**

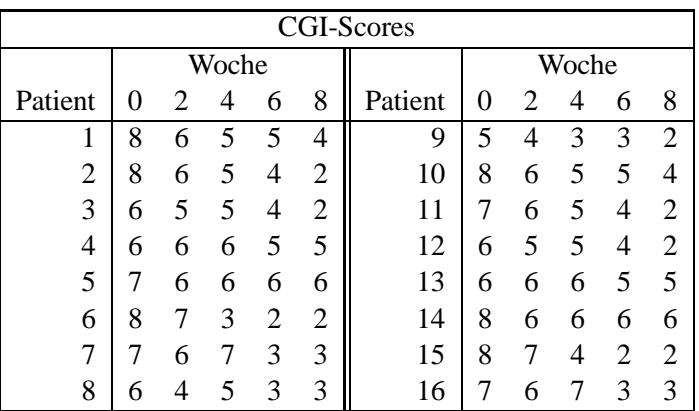

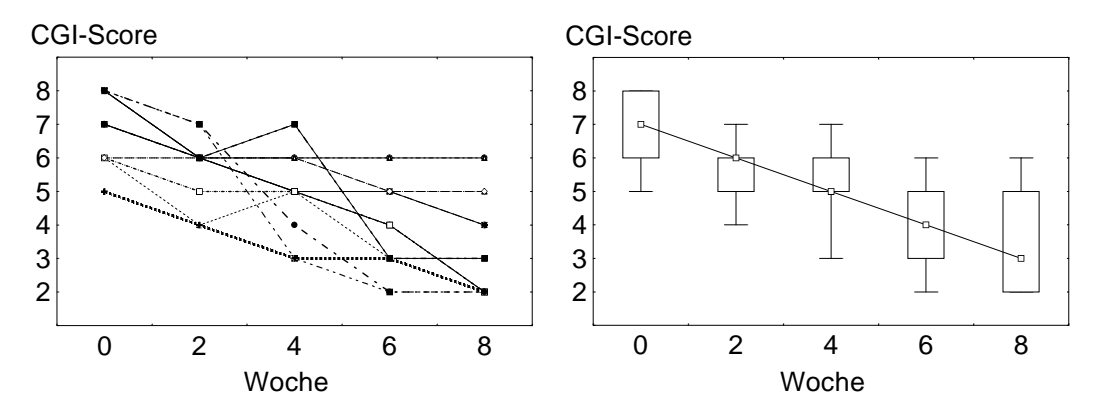

ABBILDUNG 2.1 *Verlaufskurven und Box-Plots fur¨ die Daten der Panik-Score Studie.*

#### **Modell: eine Gruppe von Individuen, Zeitpunkte (LD-F1)**

Unabhängige Zufallsvektoren

$$
\boldsymbol{X}_k = (X_{k1}, \ldots, X_{kt})', \quad k = 1, \ldots, n
$$

**Randverteilungen**

$$
X_{ks} \sim F_s(x), \qquad \boldsymbol{F} = (F_1, \ldots, F_t)'
$$

**Hypothese**

$$
H_0^F: \tF_1 = \cdots = F_a \iff F_i = \overline{F}, \t i = 1, \ldots, a
$$
  

$$
C_A F = 0, \tC_A = P_a = I_a - \frac{1}{a} J_a
$$

 $\mathbf{C}_A \mathbf{F} = \mathbf{0}$ <br>Statistik  $\sqrt{n} \; \mathbf{P}_a \; \widehat{\boldsymbol{p}}$ 

 $K$ ovarianzmatrix unter  $H_0^F$ : unstrukturiert

$$
\widehat{\mathbf{V}}_n = \frac{1}{N^2(n-1)} \sum_{k=1}^n (\mathbf{R}_k - \overline{\mathbf{R}}_k)(\mathbf{R}_k - \overline{\mathbf{R}}_k)^t, \text{ - empirische Kovarianzmatrix}
$$

## **SAS Prozeduren Dateneingabe**

```
DATA pssi;
INPUT pat s1-s5;
ARRAY tt{\}5} s1-s5;DO time = 1 TO 5; score=tt\{\text{time}\}; OUTPUT; END;
DROP s1-s5;
DATALINES;
 1 8 6 5 5 4
2 8 6 5 4 2
 . . . . . .
15 8 7 4 2 2
16 7 6 7 3 3
;
RUN;
```
#### **Sortieren, Range ¨ zuweisen, Statistiken**

PROC SORT DATA=pssi out=pssi; BY pat time; RUN; PROC RANK DATA=pssi OUT=pssi; VAR score; RANKS r; RUN; PROC MIXED DATA=pssi ANOVAF METHOD=MIVQUE0; CLASS time; MODEL  $r = time / CHISQ$ ; REPEATED time / TYPE=UN SUB=pat; CONTRAST '5 4 3 2 1' time 2 1 0 -1 -2; RUN;

## **Ergebnisse**

The Mixed Procedure Type 3 Tests of Fixed Effects Num Den Effect DF DF Chi-Square F Value Pr>ChiSq Pr>F time 4 15 126.69 31.67 <.0001 <.0001

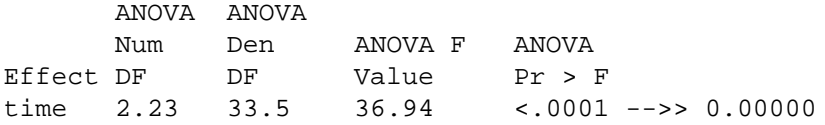

Contrasts

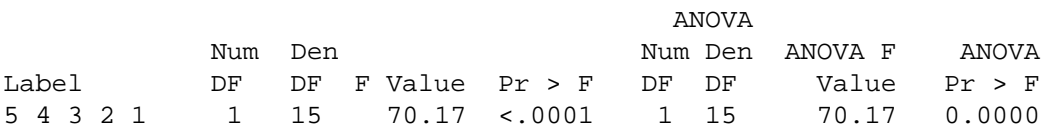

```
DATA pvals;
INPUT fn numdf confn conddf;
pfn = 1 - PROBCHI(numdf *fn,numdf);lin = SQRT(confn);
pcon = 1 - PROBT(lin,conddf);
DATALINES;
36.94 2.23 70.17 15
;
RUN;
```
PROC PRINT DATA=pvals; VAR fn numdf pfn lin conddf pcon; RUN;

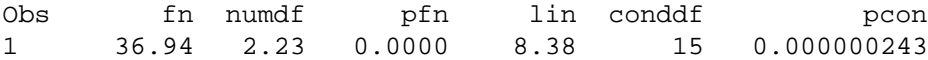

## **2.5.2 Schulter-Schmerz Studie (F1-LD-F1)**

- 41 Patienten
- 2 Behandlungen  $(Y/N)$  Faktor A (whole-plot) d.h. nicht nach 'Geschlecht' geschichtet
- 6 Zeitpunkte  $(1/2/3/4/5/6)$  Faktor T (sub-plot) d.h. keine Strukturierung nach Tag / Tageszeit
- Beobachtung: Schmerz-Score (1,2,3,4,5) nach laparoskopischer OP

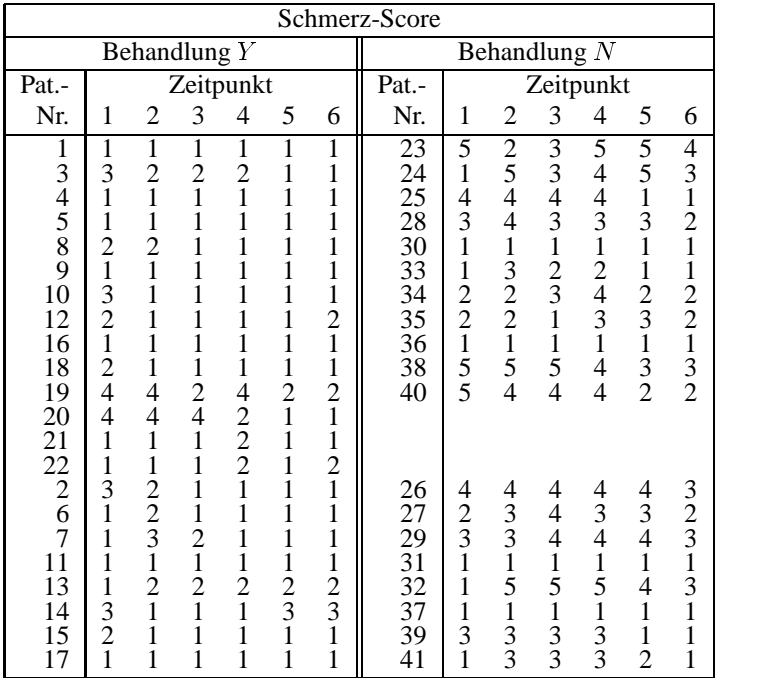

# **2.5.3 Modell, Hypothesen und Statistiken**

## **Modell**

Unabhängige Zufallsvektoren (*t*-dimensional,  $t = 6$ )

$$
\mathbf{X}_{ik} = (X_{ik1}, \dots, X_{ikt})',
$$
\n
$$
k = 1, \dots, n_i
$$
 - Individuen\n
$$
i = 1, 2
$$
 - Versuchsgruppen\n
$$
n = n_1 + n_2
$$
 - Anzahl aller Individuen\n
$$
N = n \cdot t
$$
 - Anzahl aller Beobachtungen

## **Randverteilungen**

$$
X_{iks} \sim F_{is}(x), \quad \mathbf{F} = (F_{11}, \ldots, F_{16}, F_{21}, \ldots, F_{26})'
$$

## **Hypothesen**

$$
H_0^F(A): \quad \overline{F}_1 = \overline{F}_2 \iff \overline{F}_i = \overline{F}_\dots, \quad i = 1, 2
$$
\n
$$
C_A \mathbf{F} = \mathbf{0}, \quad C_A = \mathbf{P}_2 \otimes \frac{1}{6} \mathbf{1}'_6
$$
\n
$$
H_0^F(B): \quad \overline{F}_{\cdot 1} = \dots = \overline{F}_{\cdot 6} \iff \overline{F}_{\cdot j} = \overline{F}_\dots, \quad j = 1, \dots, 6
$$
\n
$$
C_T \mathbf{F} = \mathbf{0}, \quad C_T = \frac{1}{2} \mathbf{1}'_2 \otimes \mathbf{P}_6
$$
\n
$$
H_0^F(AB): \quad F_{ij} = \overline{F}_{i\cdot} + \overline{F}_{\cdot j} - \overline{F}_{\cdot\cdot}, \quad i = 1, 2, j = 1, \dots, 6
$$
\n
$$
C_{AT} \mathbf{F} = \mathbf{0}, \quad C_{AT} = \mathbf{P}_2 \otimes \mathbf{P}_6
$$
\n
$$
A \mathbf{P}_{\cdot 1} = \begin{pmatrix} \overline{R}_{1\cdot 1} \end{pmatrix}
$$

**Statistik**  $\sqrt{n} C \hat{p} = \frac{1}{2C} C \begin{pmatrix} \overline{R}_{1,1} \end{pmatrix}$ )  $C$  iii . . .  $\sim$  1

**Kovarianzmatrix unter**  $H_0^F$ **:**  $\boldsymbol{CV}_n\boldsymbol{C}'$ 

$$
\widehat{\mathbf{V}}_n = \bigoplus_{i=1}^2 \frac{n}{n_i} \widehat{\mathbf{V}}_{n,i} = \begin{pmatrix} \frac{n}{n_1} \widehat{\mathbf{V}}_{n,1} & \mathbf{0} \\ \mathbf{0} & \frac{n}{n_2} \widehat{\mathbf{V}}_{n,2} \end{pmatrix}
$$
  

$$
\widehat{\mathbf{V}}_{n,i} = \frac{1}{N^2(n_i-1)} \sum_{k=1}^{n_i} (\mathbf{R}_{ik} - \overline{\mathbf{R}}_{i\cdot})(\mathbf{R}_{ik} - \overline{\mathbf{R}}_{i\cdot})'
$$
empirische Kovarianzmat

empirische Kovarianzmatrix - unstrukturiert

## **SAS Prozeduren**

#### **Dateneingabe**

```
DATA sss;
INPUT pat beh$ sex$ alt t1-t6;
ARRAY ss{6} t1-t6;
DO time=1 TO 6; score=ss{time}; OUTPUT; END;
DROP t1-t6;
DATALINES;
1 Y F 64 1 1 1 1 1 1
3 Y F 77 3 2 2 2 1 1
. . . . . . . . . .
39 N M 72 3 3 3 3 1 1
41 N M 61 1 3 3 3 2 1
;
RUN;
```
## **Sortieren, Range ¨ bilden, Statistiken**

PROC RANK DATA=sss OUT=sss; VAR score; RANKS r; RUN; PROC SORT DATA=sss OUT=sss; BY pat time; RUN; PROC MIXED DATA=sss ANOVAF METHOD=MIVQUE0; CLASS beh time; MODEL  $r = \text{beh} \times \text{CHISQ}$ ; REPEATED time / TYPE=UN SUB=pat GRP=beh; RUN;

# **Ergebnisse**

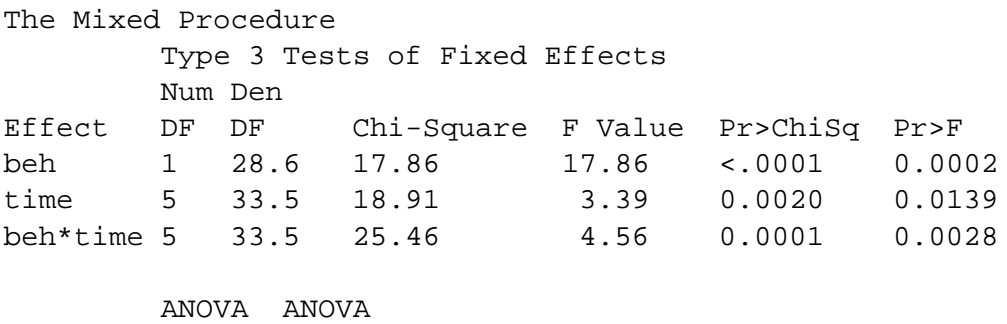

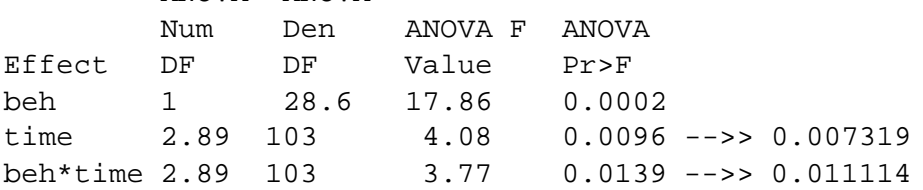

DATA pval; INPUT value numdf;  $p = 1 - PROBCHI(numdf * value, numdf);$ <code>DATALINES</code>  $\boldsymbol{i}$ 4.08 2.89 3.77 2.89 ; RUN; PROC PRINT DATA=pval; RUN;

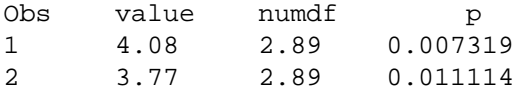

## **2.5.4 Schulter-Schmerz Studie (F2-LD-F1)**

- 41 Patienten
- 2 Behandlungen  $(Y/N)$  Faktor A (whole-plot)
- 2 Geschlechter  $(M / F)$  Faktor B (whole-plot)
- 6 Zeitpunkte  $(1/2/3/4/5/6)$  Faktor T (sub-plot) d.h. keine Strukturierung nach Tag / Tageszeit
- Beobachtung: Schmerz-Score (1,2,3,4,5) nach laparoskopischer OP

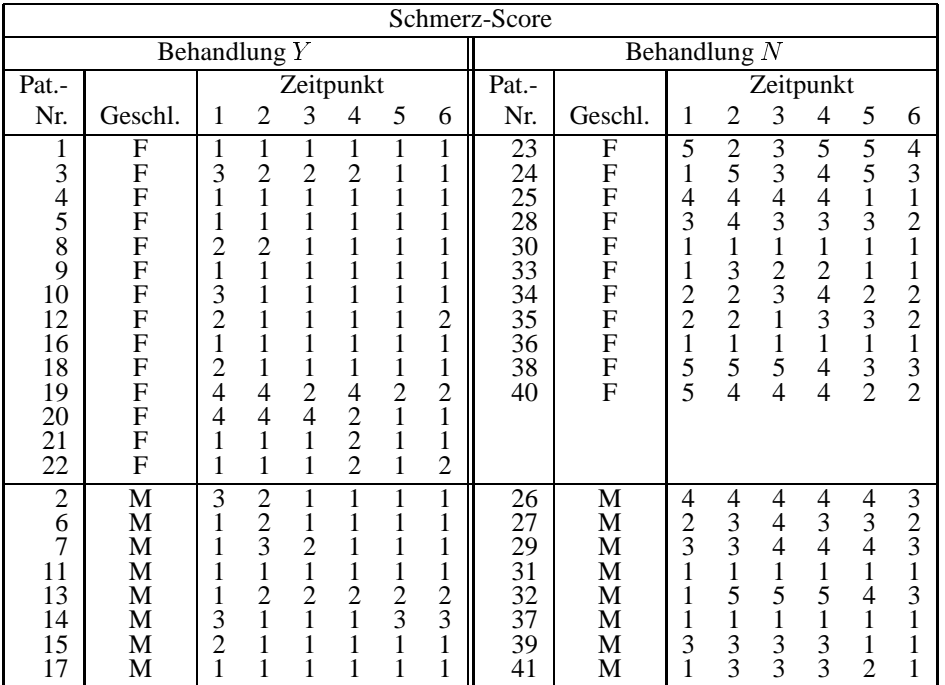

## **SAS Prozeduren**

#### **Dateneingabe**

```
DATA sss;
INPUT pat beh$ sex$ alt t1-t6;
ARRAY ss{6} t1-t6;
DO time=1 TO 6; score=ss{time}; OUTPUT; END;
DROP t1-t6;
DATALINES;
1 Y F 64 1 1 1 1 1 1
3 Y F 77 3 2 2 2 1 1
. . . . . . . . . .
39 N M 72 3 3 3 3 1 1
41 N M 61 1 3 3 3 2 1
;
RUN;
```
#### **Sortieren, Range ¨ bilden, Statistiken**

PROC RANK DATA=sss OUT=sss; VAR score; RANKS r; RUN; PROC SORT DATA=sss OUT=sss; BY pat time; RUN; PROC MIXED DATA=sss ANOVAF METHOD=MIVQUE0; CLASS beh sex time; MODEL  $r = \text{beh}|\text{sex}|\text{time} / \text{CHISQ}$ ; REPEATED time / TYPE=UN SUB=pat GRP=beh\*sex; RUN;

# **Ergebnisse**

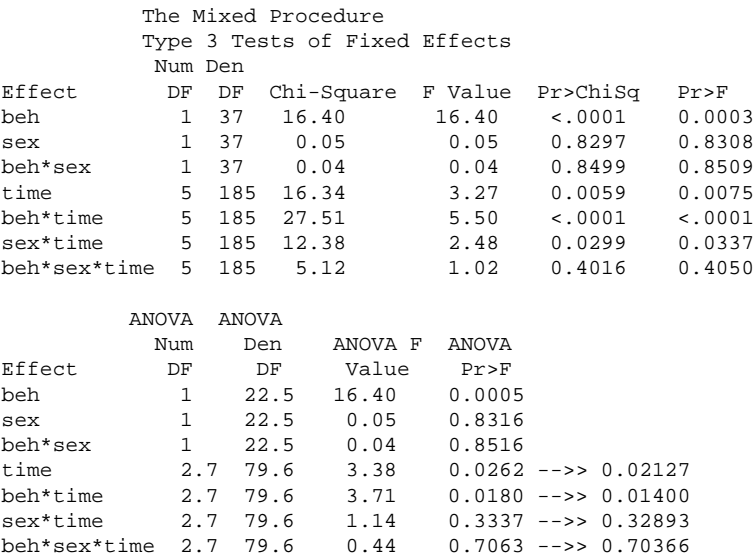

DATA pval; INPUT value numdf;  $p = 1 - PROBCHI(numdf*value, numdf);$ DATALINES; 2.7 3.38 2.7 3.71 2.7 1.14 2.7 0.44  $\mathcal{I}$ RUN;

PROC PRINT DATA=pval; RUN;

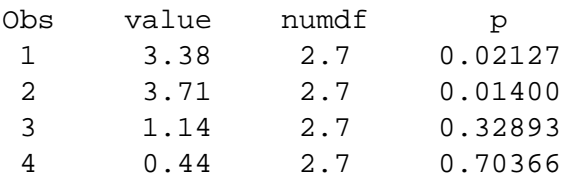

## **2.5.5 Schulter-Schmerz Studie (F2-LD-F2)**

- 41 Patienten
- 2 Behandlungen  $(Y/N)$  Faktor A
- 2 Geschlechter  $(M/F)$  Faktor B
- 3 Tage  $(1/2/3)$  Faktor  $T$
- 2 Zeitpunkte  $(M / A)$  Faktor Z
- Beobachtung: Schmerz-Score (1,2,3,4,5) nach laparoskopischer Operation

|                                                                                         | Schmerz-Score                                                      |                                                                                              |                                                                                   |                                                                                                    |                                                                                                    |                                              |                                                                                                    |                                                                |                                                  |                                                                         |                                                                  |                                                                                             |                                                                                 |                                                                                                    |                                                                                             |
|-----------------------------------------------------------------------------------------|--------------------------------------------------------------------|----------------------------------------------------------------------------------------------|-----------------------------------------------------------------------------------|----------------------------------------------------------------------------------------------------|----------------------------------------------------------------------------------------------------|----------------------------------------------|----------------------------------------------------------------------------------------------------|----------------------------------------------------------------|--------------------------------------------------|-------------------------------------------------------------------------|------------------------------------------------------------------|---------------------------------------------------------------------------------------------|---------------------------------------------------------------------------------|----------------------------------------------------------------------------------------------------|---------------------------------------------------------------------------------------------|
| Behandlung Y                                                                            |                                                                    |                                                                                              |                                                                                   |                                                                                                    |                                                                                                    |                                              |                                                                                                    | Behandlung $N$                                                 |                                                  |                                                                         |                                                                  |                                                                                             |                                                                                 |                                                                                                    |                                                                                             |
|                                                                                         | Tag                                                                |                                                                                              |                                                                                   |                                                                                                    |                                                                                                    |                                              |                                                                                                    |                                                                | Tag                                              |                                                                         |                                                                  |                                                                                             |                                                                                 |                                                                                                    |                                                                                             |
| Pat.                                                                                    |                                                                    | 1                                                                                            |                                                                                   | $\overline{2}$                                                                                                    |                                                                                                    | 3                                            |                                                                                                    | Pat.                                                           |                                                  | $\overline{c}$<br>1                                                     |                                                                  |                                                                                             | 3                                                                               |                                                                                                    |                                                                                             |
| Nr.                                                                                     | Geschl.                                                            | М                                                                                            | А                                                                                 | М                                                                                                    | А                                                                                                    | М                                            | A                                                                                                  | Nr.                                                            | Geschl.                                          | М                                                                       | A                                                                | М                                                                                           | A                                                                               | М                                                                                                    | A                                                                                           |
| 1<br>3<br>$\overline{4}$<br>5<br>8<br>9<br>10<br>12<br>16<br>18<br>19<br>20<br>21<br>22 | F<br>F<br>F<br>F<br>F<br>F<br>F<br>F<br>F<br>F<br>F<br>F<br>F<br>Ē | 1<br>3<br>1<br>1<br>$\frac{2}{1}$<br>$\frac{3}{2}$ $\frac{1}{4}$<br>$\overline{4}$<br>1<br>1 | 1<br>$\frac{2}{1}$<br>1<br>$\overline{c}$<br>1<br>1<br>1<br>1<br>1<br>4<br>4<br>1 | 1<br>$\frac{2}{1}$<br>1<br>$\mathbf{1}$<br>$\mathbf{1}$<br>1<br>1<br>$\mathbf{1}$<br>$\mathbf{1}$<br>$\frac{2}{4}$<br>$\mathbf{1}$<br>1 | 1<br>$\overline{c}$<br>1<br>1<br>1<br>1<br>1<br>4<br>$\overline{c}$<br>$\overline{c}$<br>$\overline{2}$ | $\mathbf{1}$<br>1<br>$\frac{2}{1}$<br>1<br>1 | 1<br>1<br>1<br>$\overline{c}$<br>$\blacksquare$<br>1<br>$\overline{c}$<br>1<br>1<br>$\overline{2}$ | 23<br>24<br>25<br>28<br>30<br>33<br>34<br>35<br>36<br>38<br>40 | F<br>F<br>F<br>F<br>FFFF<br>FFF<br>$\frac{F}{F}$ | 5<br>1<br>4<br>3<br>$\mathbf{1}$<br>1<br>$\frac{2}{1}$<br>$\frac{1}{5}$ | $rac{2}{5}$<br>4<br>4<br>$\frac{3}{2}$<br>$\mathbf{1}$<br>5<br>4 | 3<br>3<br>4<br>3<br>1<br>$\frac{2}{3}$<br>$\mathbf{1}$<br>1<br>5<br>$\overline{\mathbf{4}}$ | 5<br>$\overline{4}$<br>4<br>3<br>1<br>$\frac{2}{4}$<br>3<br>$\overline{4}$<br>4 | 5<br>$\frac{5}{3}$<br>$\mathbf{1}$<br>1<br>$\begin{array}{c}\n23 \\ 31 \\ 2\n\end{array}$                | $\frac{4}{3}$<br>$\frac{1}{2}$<br>1<br>$\begin{array}{c} 2 \\ 2 \\ 1 \\ 3 \\ 2 \end{array}$ |
| $\overline{c}$<br>6<br>7<br>11<br>13<br>14<br>15<br>17                                  | М<br>M<br>M<br>M<br>М<br>M<br>M<br>М                               | 3<br>1<br>1<br>$\frac{3}{2}$<br>1                                                            | $\frac{2}{3}$<br>1<br>$\frac{2}{1}$<br>1                                          | 1<br>1<br>$\overline{c}$<br>$\mathbf{1}$<br>$\frac{2}{1}$<br>1<br>1                                                                     | 1<br>1<br>1<br>1<br>$\overline{c}$<br>1<br>1                                                            | 1<br>$\frac{2}{3}$<br>1                      | 1<br>1<br>1<br>$\frac{2}{3}$<br>1                                                                  | 26<br>27<br>29<br>31<br>$rac{32}{37}$<br>39<br>41              | М<br>M<br>M<br>M<br>М<br>M<br>M<br>M             | 4<br>$\frac{2}{3}$<br>1<br>3                                            | 4<br>$\frac{3}{3}$<br>$\mathbf{1}$<br>5<br>1<br>3<br>3           | 4<br>$\overline{\mathbf{4}}$<br>$\overline{4}$<br>1<br>5<br>1<br>3<br>$\overline{3}$        | 4<br>3<br>$\overline{4}$<br>1<br>5<br>1<br>3<br>$\overline{\mathbf{3}}$         | $\begin{array}{c} 4 \\ 3 \\ 4 \end{array}$<br>1<br>$\overline{4}$<br>$\mathbf{1}$<br>1<br>$\overline{c}$ | $3231$<br>$31$<br>$31$                                                                      |

TABELLE 2.3 Schmerz-Scores von <sup>41</sup> Patienten nach laparoskopischer OP.

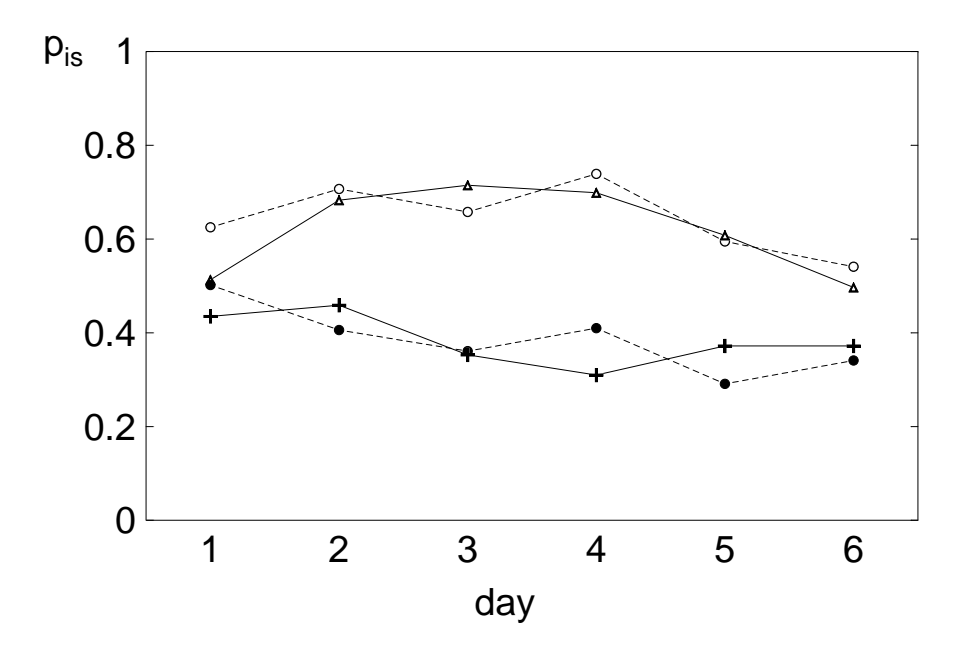

ABBILDUNG 2.2 *Verlaufskurven der relativen Effekte fur¨ die Daten der Schulzer-Schmerz Studie.*

## **SAS Prozeduren**

#### **Dateneingabe**

```
DATA sss;
INPUT pat beh$ sex$ alt t1-t6;
ARRAY sl{2} t1-t2;
DO zeit=1 TO 2; score=s1{zeit}; tag = 1; OUTPUT; END;
ARRAY s2{2} t3-t4;DO zeit=1 TO 2; score=s2{zeit}; tag = 2; OUTPUT; END;
ARRAY s3{2} t5-t6;DO zeit=1 TO 2; score=s3{zeit}; tag = 3; OUTPUT; END;
DROP t1-t6;
DATALINES;
 1 Y F 64 1 1 1 1 1 1
 3 Y F 77 3 2 2 2 1 1
 . . . . . . . . . .
41 N M 61 1 3 3 3 2 1
;
RUN;
```
#### **Sortieren, Range ¨ bilden, Statistiken**

PROC RANK DATA=sss OUT=sss; VAR score; RANKS r; RUN; PROC SORT DATA=sss OUT=sss; BY pat tag zeit; RUN; PROC MIXED DATA=sss ANOVAF METHOD=MIVQUE0; CLASS beh sex tag zeit; MODEL  $r = beh|sex|tag|zeit / CHISQ;$ REPEATED tag\*zeit / TYPE=UN SUB=pat GRP=beh\*sex; RUN;

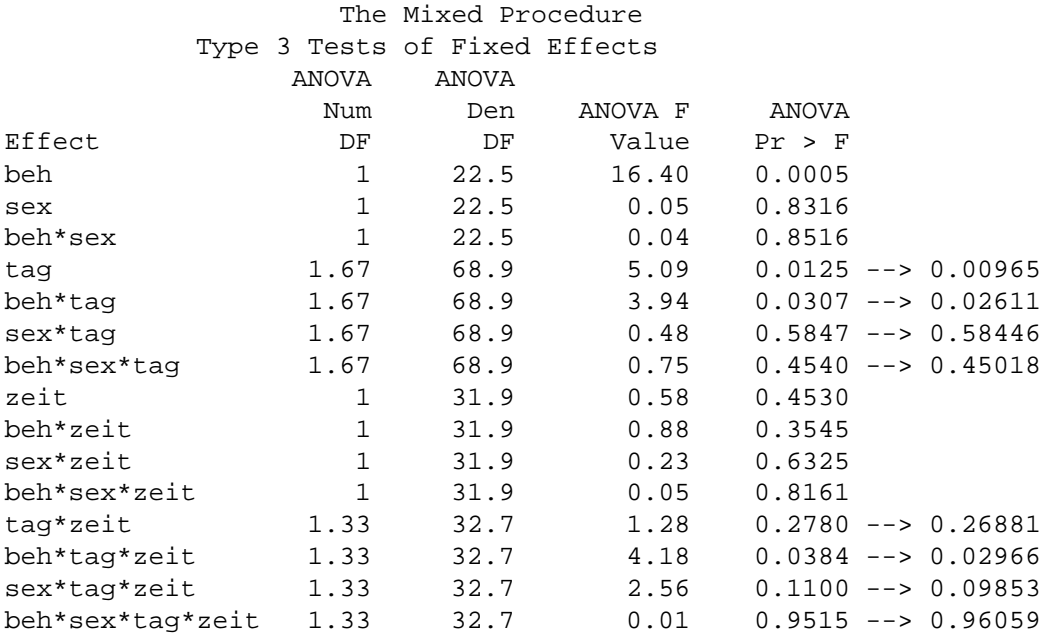

DATA pval; INPUT value numdf;  $p = 1 - PROBCHI(numdf*value, numdf);$ DATALINES; 5.09 1.67 3.94 1.67 0.48 1.67 0.75 1.67 1.28 1.33 4.18 1.33 2.56 1.33 0.01 1.33 ; RUN;

PROC PRINT DATA=pval; RUN;

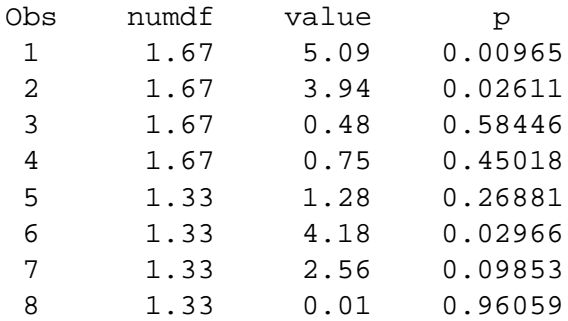
## <sup>3</sup> LITERATUR 72

## **3 Literatur**

- BRUNNER, E., DOMHOF.S. und LANGER, F. (2001). *Nonparametric Analysis of Longitudinal Data in Factorial Designs.* Wiley, New York (in preparation).
- BRUNNER, E. AND LANGER, F. (1999). *Nichtparametrische Analyse longitudi* $n$ *naler Daten*, Oldenbourg, München.
- BRUNNER, E. and Puri, M. L. (2001). Nonparametric methods in factorial designs. *Statist. Papers* **42**, 1–52.
- HETTMANSPERGER, T. P. AND NORTON, R. M. (1987). Tests for patterned alternatives in '–sample problems. *J. Amer. Statist. Assoc.* **82**, 292–299.